# **More Recursion**

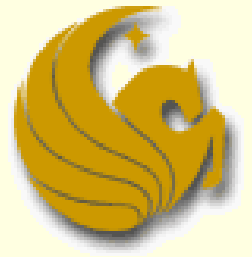

Computer Science Department University of Central Florida

*COP 3502 – Computer Science I*

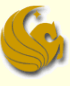

#### Recursion

#### What is Recursion? *(reminder from last time)*

- **From the programming perspective:**
- Recursion solves large problems by **reducing** them to **smaller** problems of the **same form**
- **Recursion is a function that invokes itself** 
	- **Basically splits** a problem into one or more SIMPLER versions of itself
	- And we must have a way of stopping the recursion
	- **So the function must have some sort of calls or** conditional statements that can actually terminate the function

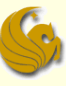

- **Example: Compute Factorial of a Number** 
	- What is a factorial?
		- $4! = 4 * 3 * 2 * 1 = 24$
		- **In general, we can say:**
		- $\blacksquare$  n! = n \* (n-1) \* (n-2) \* ... \* 2 \* 1
		- $\blacksquare$  Also, 0! = 1
			- (just accept it!)

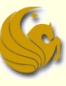

- **Example: Compute Factorial of a Number** 
	- **Recursive Solution** 
		- **EXA** Mathematically, factorial is already defined recursively
			- **Note that each factorial is related to a factorial of the next smaller integer**

$$
4! = 4*3*2*1 = 4*(4-1)! = 4*(3!)
$$

- **Right?**
- **Another example:**

$$
10! = 10^{*}_{1}9^{*}8^{*}7^{*}6^{*}5^{*}4^{*}3^{*}2^{*}1
$$

$$
10! = 10*(9!)
$$

This is clear right? Since 9! clearly is equal to 9\*8\*7\*6\*5\*4\*3\*2\*1

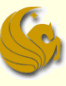

- Example: Compute Factorial of a Number
	- **Recursive Solution** 
		- **EXA** Mathematically, factorial is already defined recursively
			- **Note that each factorial is related to a factorial of the next smaller integer**
		- Now we can say, in general, that:
		- $n! = n * (n-1)!$
		- **But we need something else** 
			- We need a stopping case, or this will just go on and on and on
			- **NOT good!**
		-

 $\bullet$  We let  $0! = 1$  So in "math terms", we say  $n! = 1$  if  $n = 0$ 

$$
n! = n * (n-1)! \quad \text{if } n > 0
$$

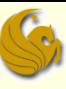

How do we do this recursively?

- We need a function that we will call
	- **And this function will then call itself (recursively)** 
		- until the stopping case  $(n = 0)$

```
#include <stdio.h>
void Fact(int n);
int main(void) {
   int factorial = Fact(10);printf("%d\n", factorial);
   return 0;
}
```

```
Here's the Fact Function
int Fact (int n) {
   if (n = 0)return 1;
   else
      return (n * fact(n-1));
}
```
- This program prints the result of 10\*9\*8\*7\*6\*5\*4\*3\*2\*1:
	- 3628800

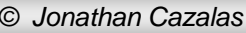

#### ■ Here's what's going on... in pictures

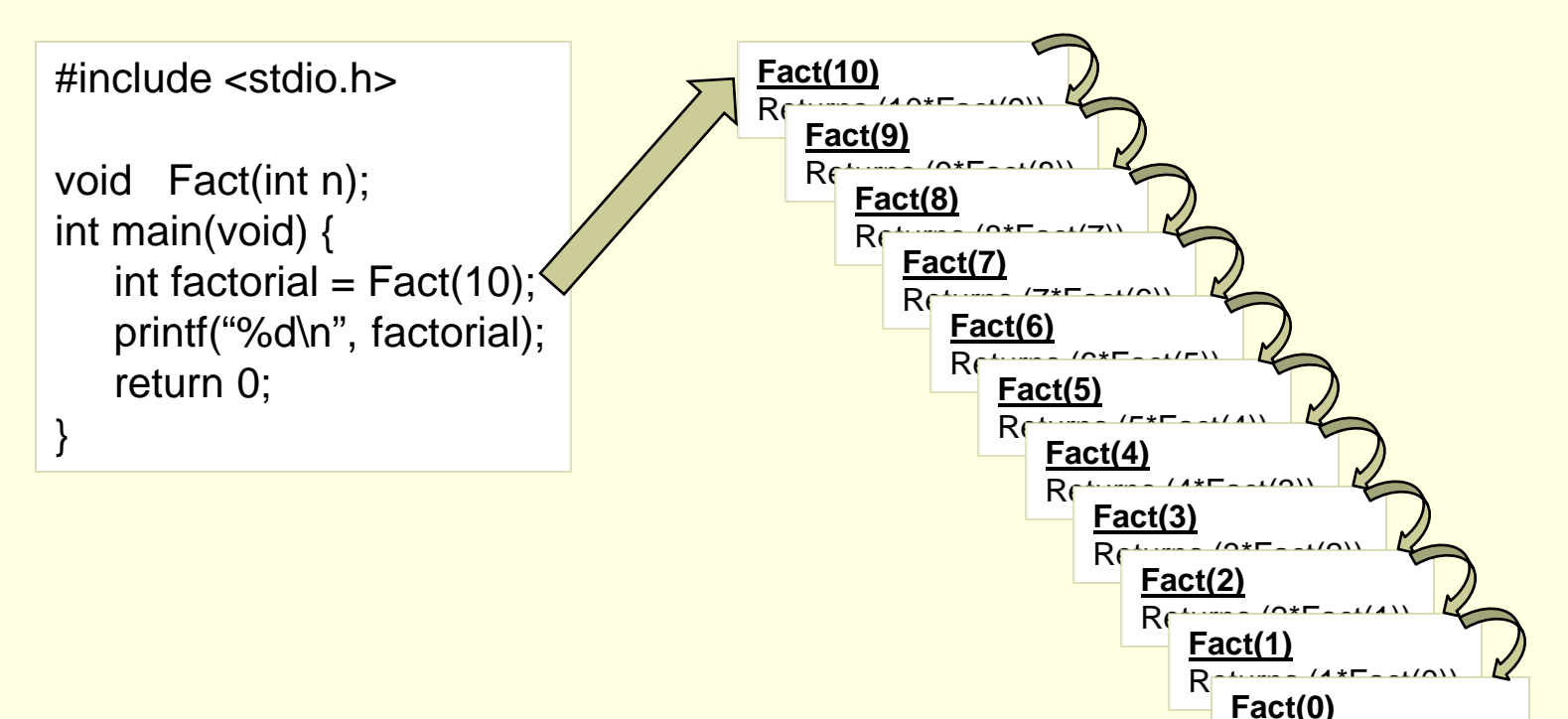

Returns 1

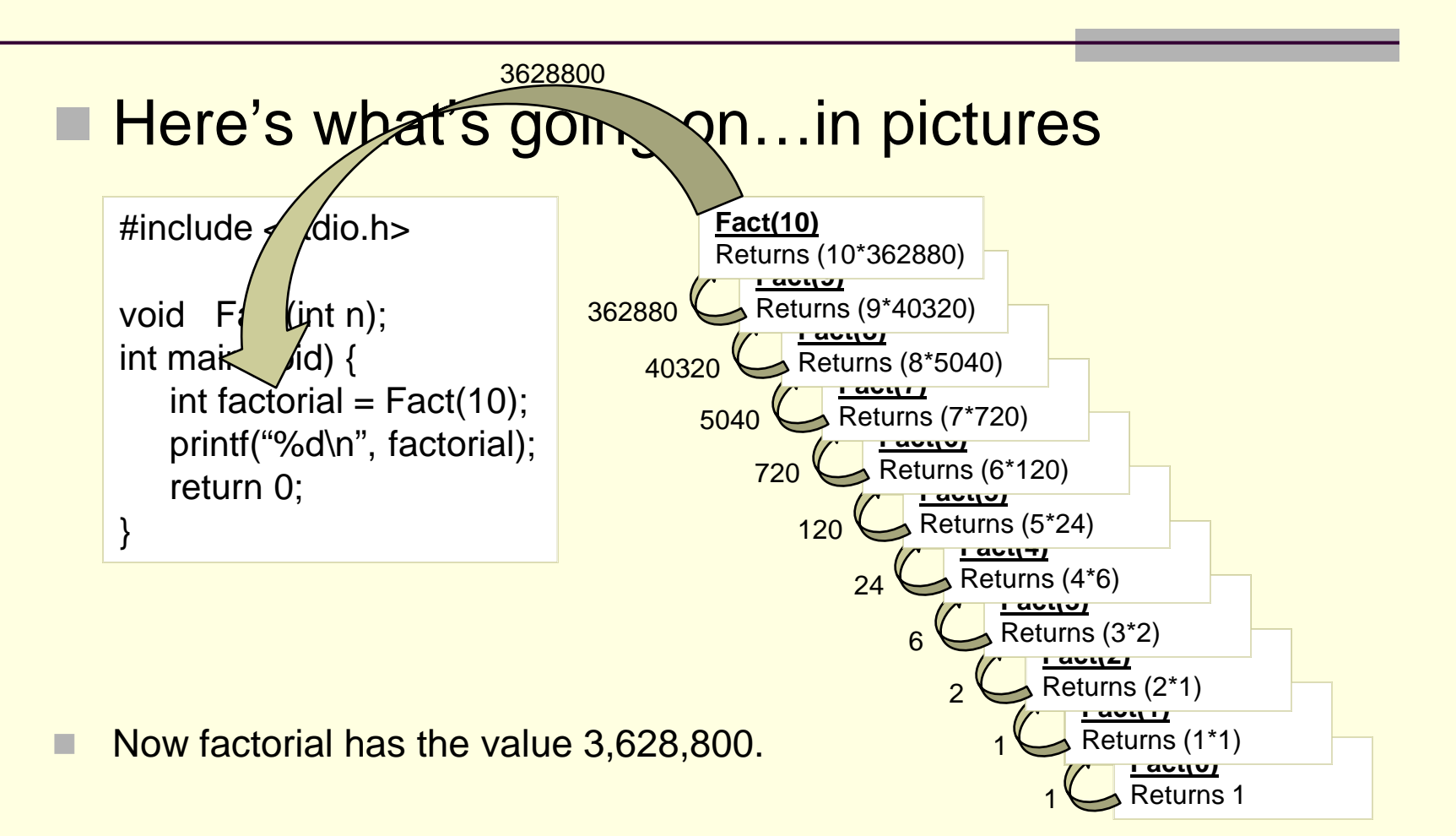

- General Structure of Recursive Functions:
	- What we can determine from previous examples:
		- When we have a problem, we want to break it into chunks
		- Where one of the chunks is a smaller version of the same problem
	- **Factorial Example:** 
		- We utilized the fact that  $n! = n^*(n-1)!$
		- **And we realized that (n-1)! is, in essence, an easier** version of the original problem
		- Right?
		- We all should agree that 9! is a bit easier than 10!

- General Structure of Recursive Functions:
	- **Nhat we can determine from previous examples:** 
		- **Exentually, we break down our original problem to such** an extent that the small sub-problem becomes quite easy to solve
		- **At this point, we don't make more recursive calls**
		- Rather, we directly return the answer
		- **Or complete whatever task we are doing**

 This allows us to think about a general structure of a recursive function

- General Structure of Recursive Functions:
	- Basic structure has 2 main options:
	- 1) Break down the problem further
		- **Into a smaller sub-problem**
	- 2) OR, the problem is small enough on its own
		- **Solve it**
	- $\blacksquare$  In programming, when we have two options, we us an if statement
	- So here are our two constructs of recursive functions…

■ General Structure of Recursive Functions:

■ 2 general constructs:

**Construct 1:**

```
if (terminating condition) {
      DO FINAL ACTION
}
else {
      Take one step closer to terminating condition
      Call function RECURSIVELY on smaller subproblem
}
```
#### ■ Functions that return values take on this construct

■ General Structure of Recursive Functions:

- 2 general constructs:
- **Construct 2:**

**if (!(terminating condition) ) { Take a step closer to terminating condition Call function RECURSIVELY on smaller subproblem }**

#### void recursive functions use this construct

#### ■ Example using Construct 1

- Our function (Sum Integers):
	- **Takes in one positive integer parameter, n**
	- Returns the sum  $1+2+...+n$
	- So our recursive function must sum all the integers up until (and including) n
- **How do we do this recursively?** 
	- **We need to solve this in such a way that part of the** solution is a sub-problem of the EXACT same nature of the original problem.

#### **Example using Construct 1**

- **Our function:** 
	- **Using n as the input, we define the following function** 
		- $f(n) = 1 + 2 + 3 + ... + n$ 
			- **Hopefully it is clear that this is our desired function**
		- **Example:**
		- $f(10) = 1 + 2 + 3 + 4 + 5 + 6 + 7 + 8 + 9 + 10$

#### So the question is:

Given this function,  $f(n)$ , how do we make it recursive???

#### Example using Construct 1

- **Our function:** 
	- **Using n as the input, we define the following function** 
		- $f(n) = 1 + 2 + 3 + ... + n$

#### REMEMBER:

- We want a function that solves this same problem
- **But we want that problem to be recursive:** 
	- It should solve f(n) by reducing it to a smaller problem, **but of the same form**

**Just like the factorial example:**  $n! = n * (n-1)!$ 

- (n-1)! was a smaller form of n!
- So think, what is a "smaller form" of our function, f(n)

- **Example using Construct 1** 
	- **Our function:** 
		- **Using n as the input, we define the following function** 
			- $f(n) = 1 + 2 + 3 + ... + n$
		- So to make this recursive, can we say: ?
			- $f(n) = 1 + (2 + 3 + ... + n)$
		- Does that "look" recursive?
		- **I** Is there a sub-problem that is the EXACT same form as the original problem?
			- NO!
		- 2+3+…+n is NOT a sub-problem of the form 1+2+…+n

- **Example using Construct 1** 
	- **Our function:** 
		- **Using n as the input, we get the following function** 
			- $f(n) = 1 + 2 + 3 + ... + n$
		- **Let's now try this:** 
			- $f(n) = 1 + 2 + ... + n = n + (1 + 2 + ... + (n-1))$
		- AAAHHH.
		- **Here we have an expression** 
			- $= 1 + 2 + ... + (n-1)$
		- **Notally indepty of the same form of** the same form

- **Example using Construct 1** 
	- **Our function:** 
		- **Using n as the input, we get the following function** 
			- $f(n) = 1 + 2 + 3 + ... + n$
		- So now we have:
			- $f(n) = 1 + 2 + ... + n = n + (1 + 2 + ... + (n-1))$
		- **Now, realize the following:** 
			- Use an example:
				- $f(10) = 1 + 2 + ... + 10 = 10 + (1 + 2 + ... + 9)$
				- And what is (1 + 2 + … + 9)? **It is f(9)!**
				- So look at what we can say:
				- We can say that, **f(10) = 10 + f(9)**

- **Example using Construct 1** 
	- **Our function:** 
		- **Using n as the input, we get the following function** 
			- $f(n) = 1 + 2 + 3 + ... + n$
		- So now we have:
			- $\bullet$  f(n) = 1 + 2 + ... + n = n + (1 + 2 + ... + (n-1))
		- **Now, realize the following:** 
			- So, in general, we have: **f(n) = n + f(n-1)**
				- Right?
					- Just like  $f(10) = 10 + f(9)$
			- So, we've defined our function, f(n), to be in terms of a smaller version of itself…in terms of f(n-1)

- **Example using Construct 1** 
	- **Our function:** 
		- **Using n as the input, we get the following function** 
			- $f(n) = 1 + 2 + 3 + ... + n$
		- So now we have:
			- $\bullet$  f(n) = 1 + 2 + ... + n = n + (1 + 2 + ... + (n-1))
		- **Now, realize the following:** 
			- So here is our function, defined recursively
			- **f(n) = n + f(n-1)**

- **Example using Construct 1** 
	- Our function (now recursive):
		- $f(n) = n + f(n-1)$
		- Reminder of construct 1:

```
if (terminating condition) {
      DO FINAL ACTION
}
else {
       Take one step closer to terminating condition
      Call function RECURSIVELY on smaller subproblem
}
```
#### **Example using Construct 1**

- **Our function:** 
	- $f(n) = n + f(n-1)$
	- **Reminder of construct 1:**
	- So we need to determine the terminating condition!
	- $\blacksquare$  We know that  $f(0) = 0$ 
		- So our terminating condition can be  $n = 0$
	- **Additionally, our recursive calls need to return an** expression for f(n) in terms of f(k)
		- $\blacksquare$  for some  $k < n$
	- We just found that  $f(n) = n + f(n-1)$
	- So now we can write our actual function...

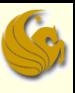

**Example using Construct 1**  $\blacksquare$  Our function:  $f(n) = n + f(n-1)$ 

```
// Pre-condition: n is a positive integer.
// Post-condition: Function returns the sum
// 1 + 2 + ... + n
int sumNumbers(int n) {
      if ( n == 0 ) 
             return 0;
      else
             return (n + sumNumbers(n-1));
}
```
- Another example using Construct 1
	- **Our function:** 
		- **Calculates be** 
			- Some base raised to a power, e
			- The input is the base, b, and the exponent, e
			- So if the input was 2 for the base and 4 for the exponent
				- $\blacksquare$  The answer would be 2<sup>4</sup> = 16
	- **How do we do this recursively?** 
		- **Ne need to solve this in such a way that part of the** solution is a sub-problem of the EXACT same nature of the original problem.

- Another example using Construct 1
	- **Our function:** 
		- **Using b and e as input, here is our function** 
			- $\blacksquare$  f(b,e) = b<sup>e</sup>
		- So to make this recursive, can we say:
			- **f**(b,e) =  $b^e = b^*b^{(e-1)}$
		- Does that "look" recursive?
		- **No. YES it does!**
		- $\blacksquare$  Why?
		- Cuz the right side is indeed a sub-problem of the original
		- **Ne want to evaluate be**
		- And our right side evaluates  $b^{(e-1)}$

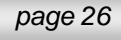

**Example with numbers:**  $f(2,4) = 2^4 = 2^*2^3$ ---So we solve the larger problem (24) by reducing it to a smaller problem  $(2^3)$ .

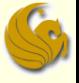

- Another example using Construct 1
	- **Our function:** 
		- $f(b,e) = b^*b^{(e-1)}$
		- Reminder of construct 1:

```
if (terminating condition) {
      DO FINAL ACTION
}
else {
       Take one step closer to terminating condition
      Call function RECURSIVELY on smaller subproblem
}
```
■ Another example using Construct 1

#### **Our function:**

- $f(b,e) = b^*b^{(e-1)}$
- **Reminder of construct 1:**
- So we need to determine the terminating condition!
- We know that  $f(b,0) = b^0 = 1$ 
	- So our terminating condition can be when  $e = 0$
- **Additionally, our recursive calls need to return an** expression for f(b,e) in terms of f(b,k)
	- $\blacksquare$  for some  $k < e$
- We just found that  $f(b,e) = b^*b^{(e-1)}$
- So now we can write our actual function…

■ Another example using Construct 1 **Our function:** 

> **// Pre-conditions: e is greater than or equal to 0. // Post-conditions: returns be. int Power(int base, int exponent) { if ( exponent == 0 ) return 1; else return (base\*Power(base, exponent-1)); }**

#### ■ Example using Construct 2

- Remember the construct:
	- **This is used when the return type is void**
- **if (!(terminating condition) ) { Take a step closer to terminating condition Call function RECURSIVELY on smaller subproblem }**

#### ■ Example using Construct 2

- **Our function:** 
	- **Takes in a string (character array)**
	- **Also takes in an integer, the length of the string**
	- **The function simply prints the string in REVERSE order**
- So what is the terminating condition?
	- **We will print the string, in reverse order, character by** character
	- So we terminate when there are no more characters left to print
	- **The 2<sup>nd</sup> argument to the function (length) will be reduced** until it is 0 (showing no more characters left to print)

- Example using Construct 2
	- **Our function:**

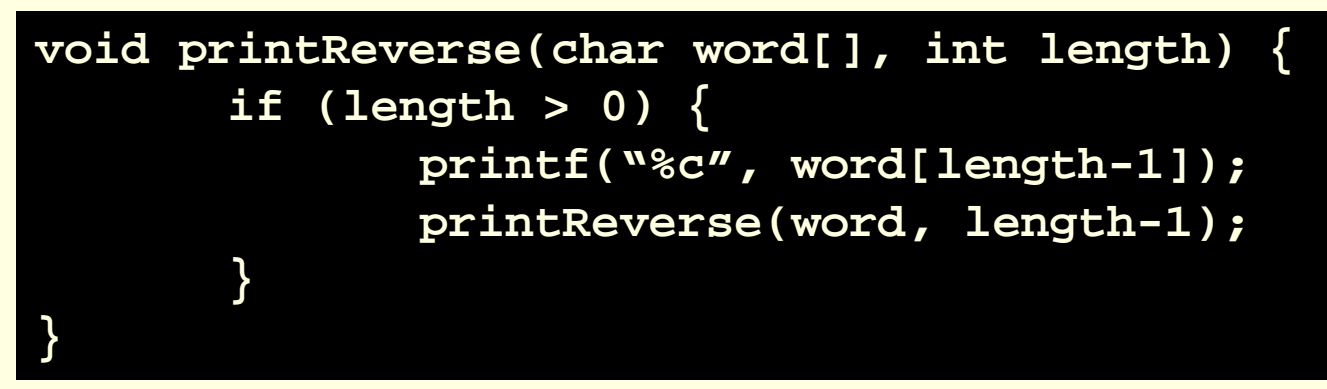

- What's going on:
	- **Let's say the word is "computer"** 
		- 8 characters long
	- So we print word[7]
		- Which would refer to the "r" in computer

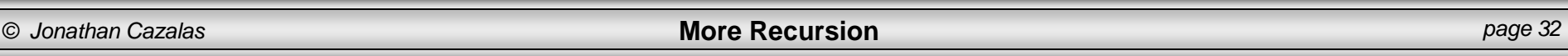

- Example using Construct 2
	- Our function:

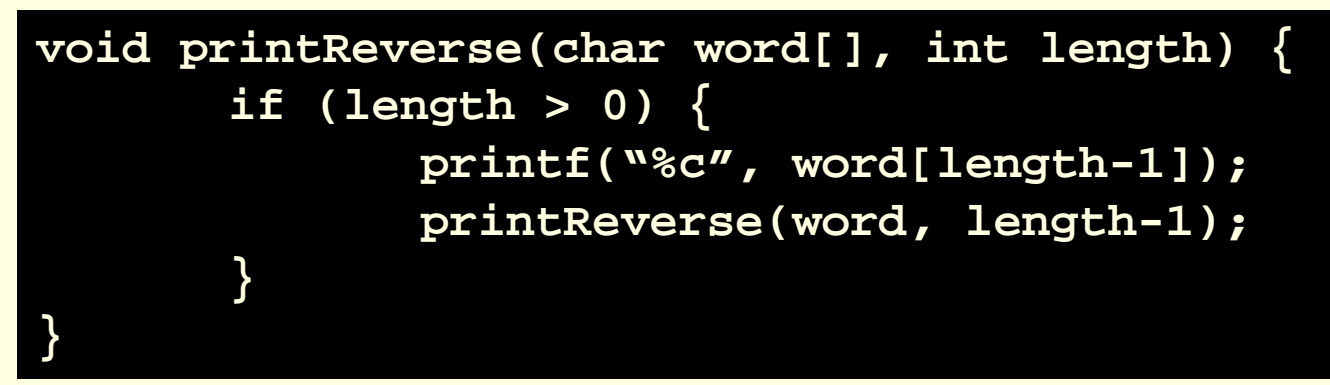

- What's going on:
	- We then recursively call the function
	- Sending over two arguments:
		- The string, "computer"
		- And the length, minus 1

- Example using Construct 2
	- Our function:

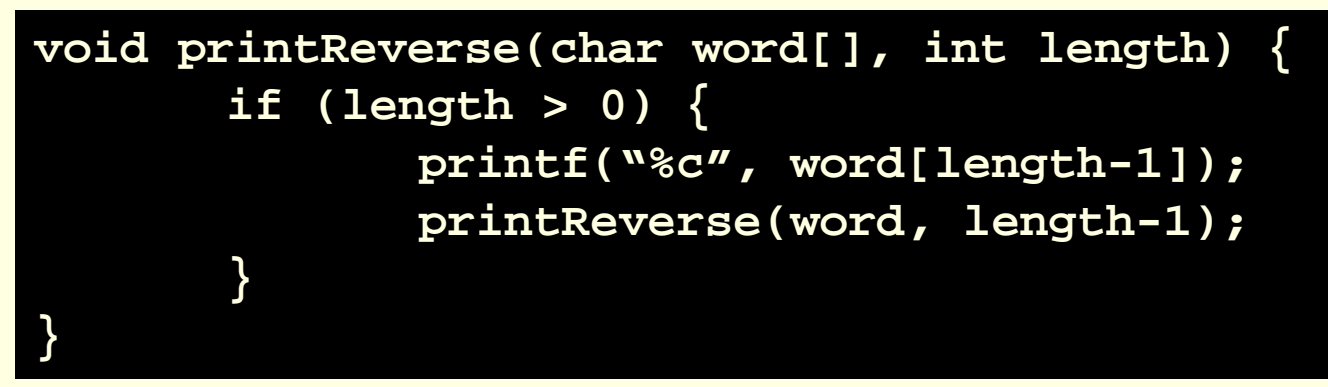

- What's going on:
	- **After the first recursive call, length is now 7**
	- **Therefore, word[6] is printed** 
		- Referring to the "e" in computer
	- Then we recurse (again and again) and finish once length  $\leq 0$

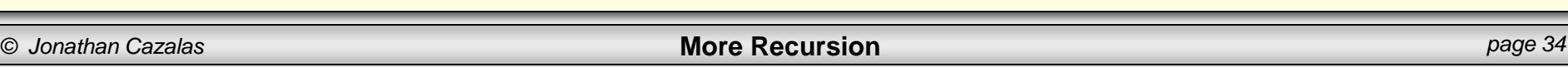

### Brief Interlude: Human Stupidity

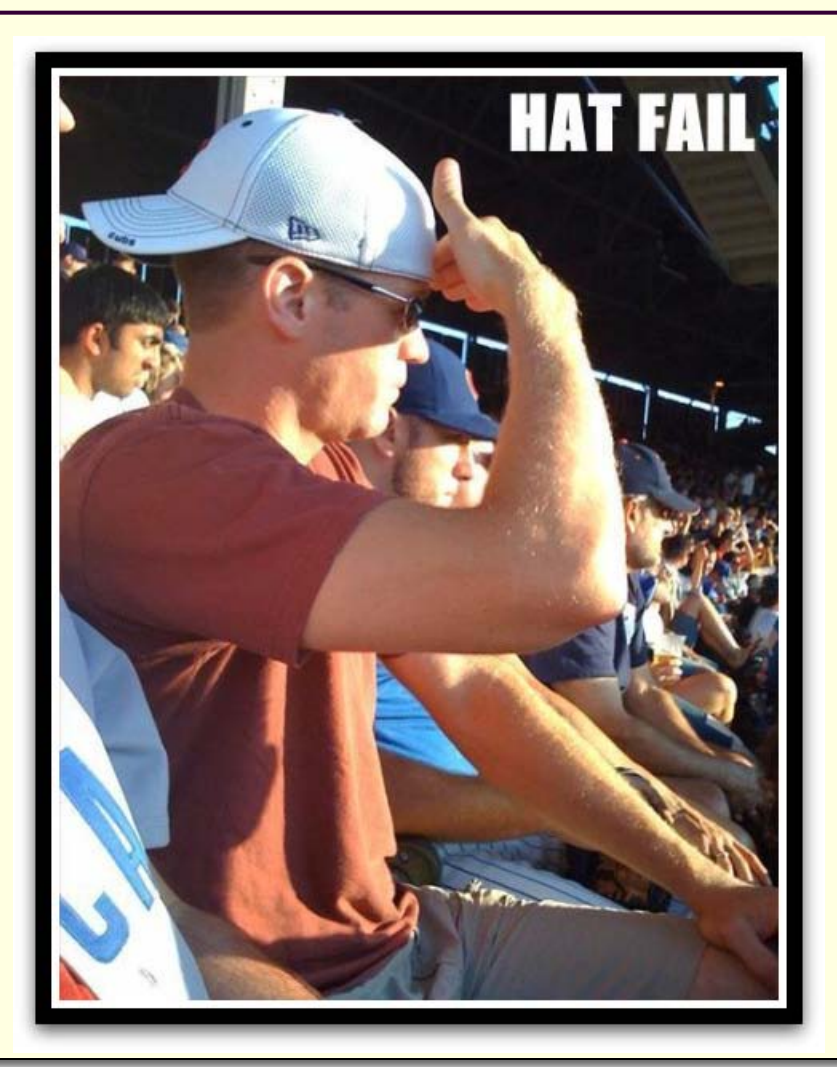

#### Recursion – Practice Problem

#### **Practice Problem:**

- Write a recursive function that:
	- Takes in two non-negative integer parameters
	- **Returns the product of these parameters** 
		- **But it does NOT use multiplication to get the answer**
	- So if the parameters are 6 and 4
	- **The answer would be 24**
- $\blacksquare$  How do we do this not actually using multiplication
- What another way of saying 6\*4?
- We are adding 6, 4 times!
- $6*4 = 6 + 6 + 6 + 6$
- So now think of your function…

#### Recursion – Practice Problem

- **Practice Problem:** 
	- Solution:

```
// Precondition: Both parameters are
// non-negative integers.
// Postcondition: The product of the two
// parameters is returned.
function Multiply(int first, int second) {
      if (( second == 0 ) || ( first = 0 ))
             return 0;
      else
             return (first + Multiply(first, second-1));
}
```
- Towers of Hanoi:
	- **Here's the problem:** 
		- **There are three vertical poles**

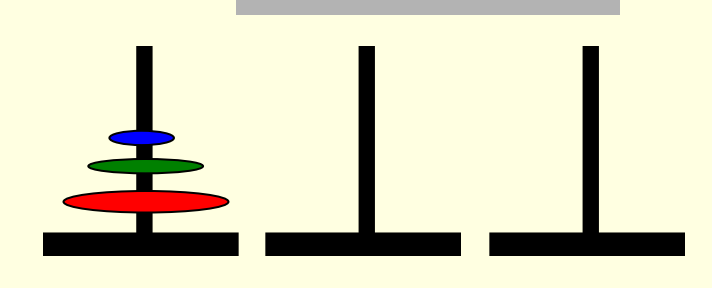

- **There are 64 disks on tower 1 (left most tower)** 
	- **The disks are arranged with the largest diameter disks at** the bottom
- Some monk has the daunting task of moving disks from one tower to another tower
	- Often defined as moving from Tower #1 to Tower #3
		- **Tower #2 is just an intermediate pole**
	- **He can only move ONE disk at a time**
	- And he MUST follow the rule of **NEVER putting a bigger disk on top of a smaller disk**

- Towers of Hanoi:
	- Solution:
		- **Ne must find a recursive strategy**
		- **Thoughts:** 
			- **Any tower with more than one disk must clearly be moved** in pieces
			- **If there is just one disk on a pole, then we move it**

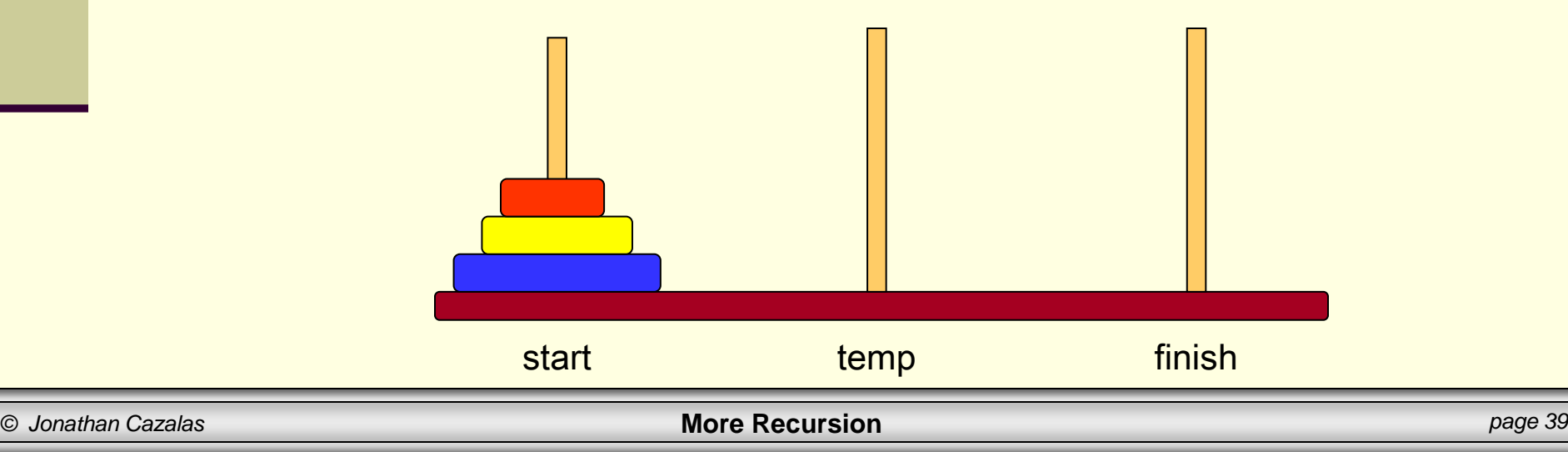

- Towers of Hanoi:
	- Solution:
		- **I** Irrespective of the number of disks, the following steps MUST be carried out:
			- **The bottom disk needs to move to the destination tower**
			- 1) So step 1 must be to move all disks above the bottom disk to the intermediate tower
			- 2) In step 2, the bottom disk can now be moved to the destination tower
			- 3) In step 3, the disks that were initially above the bottom disk must now be put back on top
				- Of course, at the destination
		- Let's look at the situation with only 3 disks...

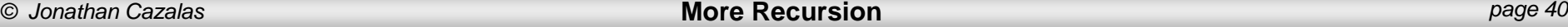

- **Towers of Hanoi:** 
	- Solution:
		- Step 1:
			- **Move 2 disks from start to temp using finish Tower.**
			- To understand the recursive routine, let us assume that we know how to solve 2 disk problem, and go for the next step.
				- **E** Meaning, we "know" how to move 2 disks appropriately

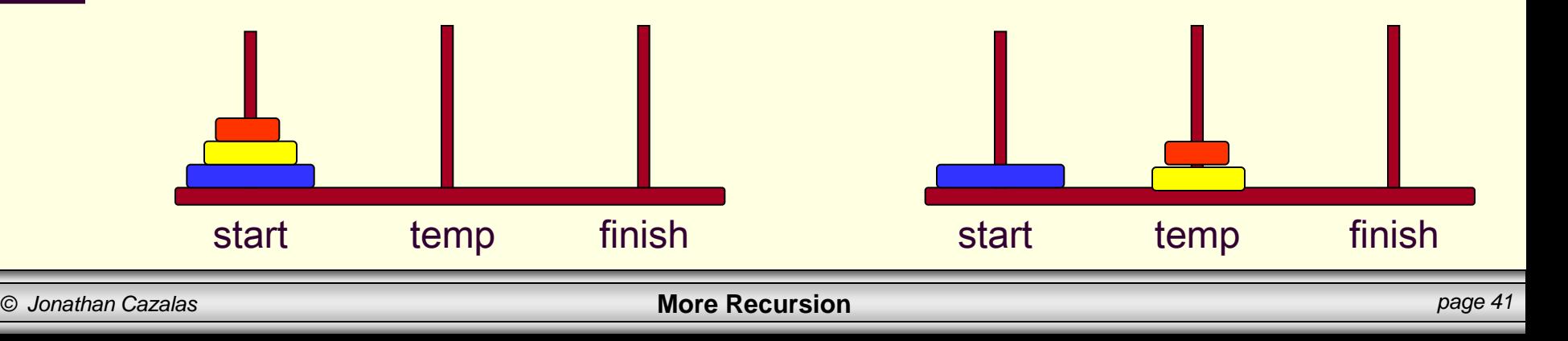

- Towers of Hanoi:
	- Solution:
		- Step 2:
			- Move the (remaining) single disk from start to finish
			- This does not involve recursion
				- and can be carried out without using temp tower.
			- In our program, this is just a print statement
				- **Showing what we moved and to where**

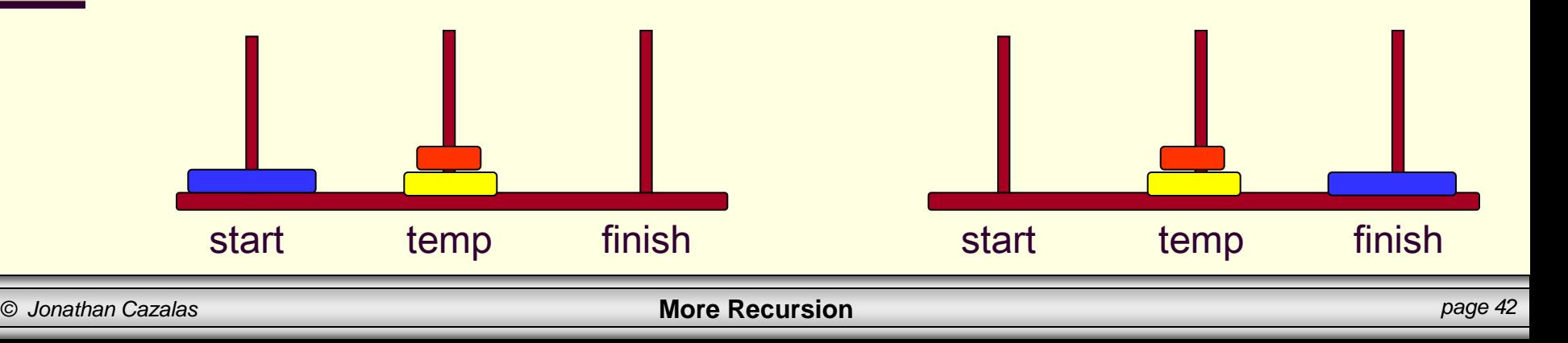

- Towers of Hanoi:
	- Solution:
		- Step 3:
			- Now we are at the last step of the routine.
			- **Move the 2 disks from temp tower to finish tower using the** start tower
				- **This is also done recursively**

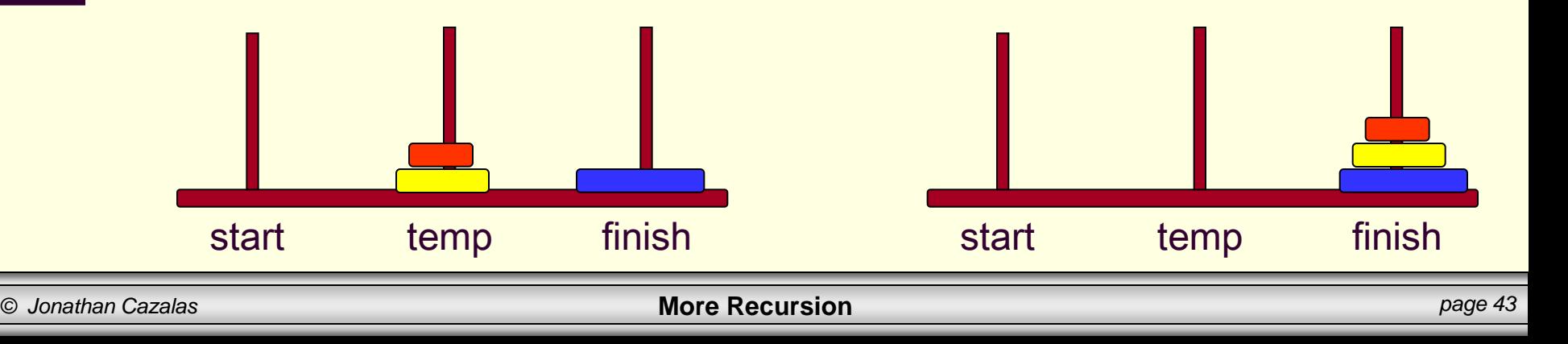

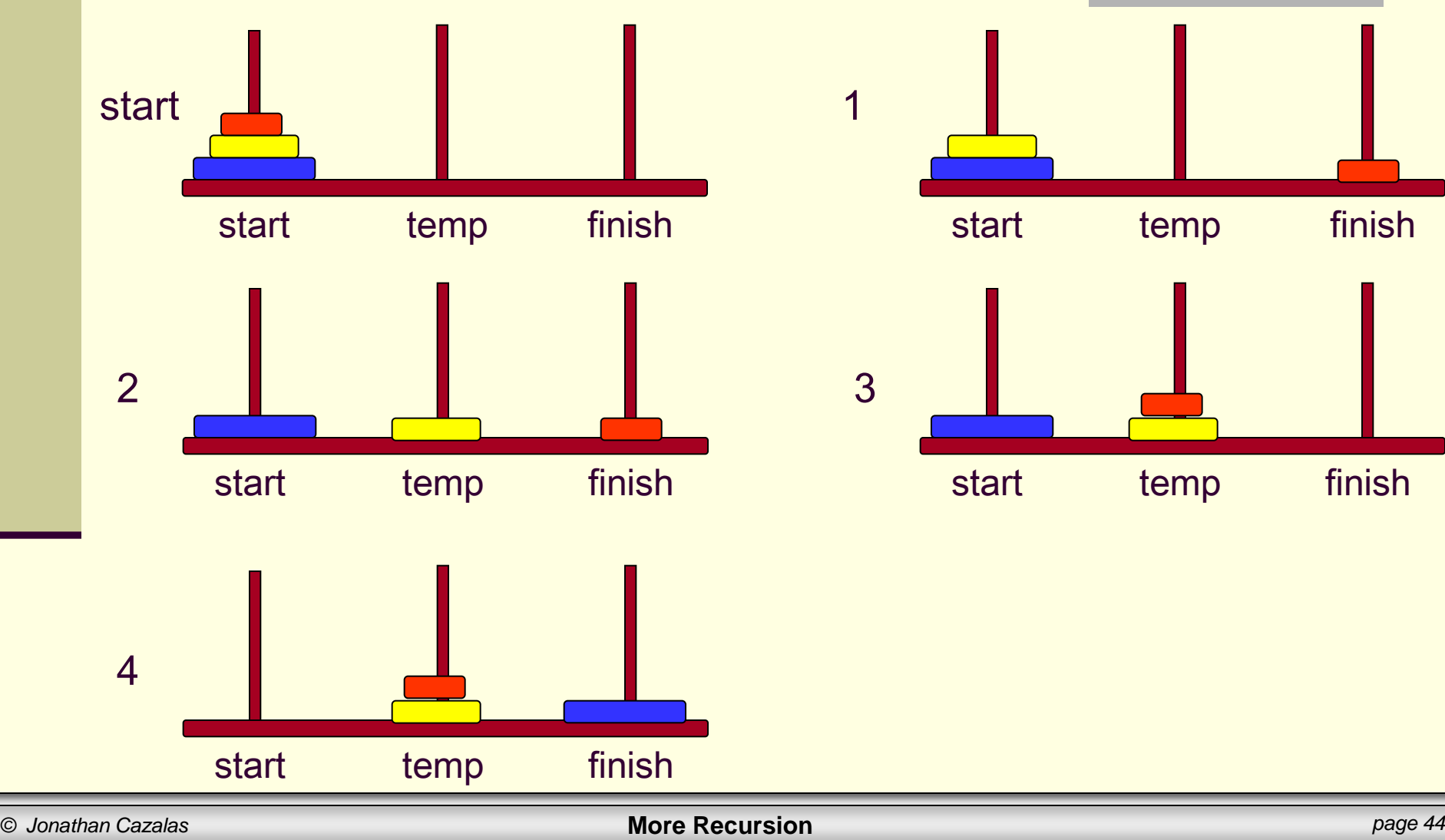

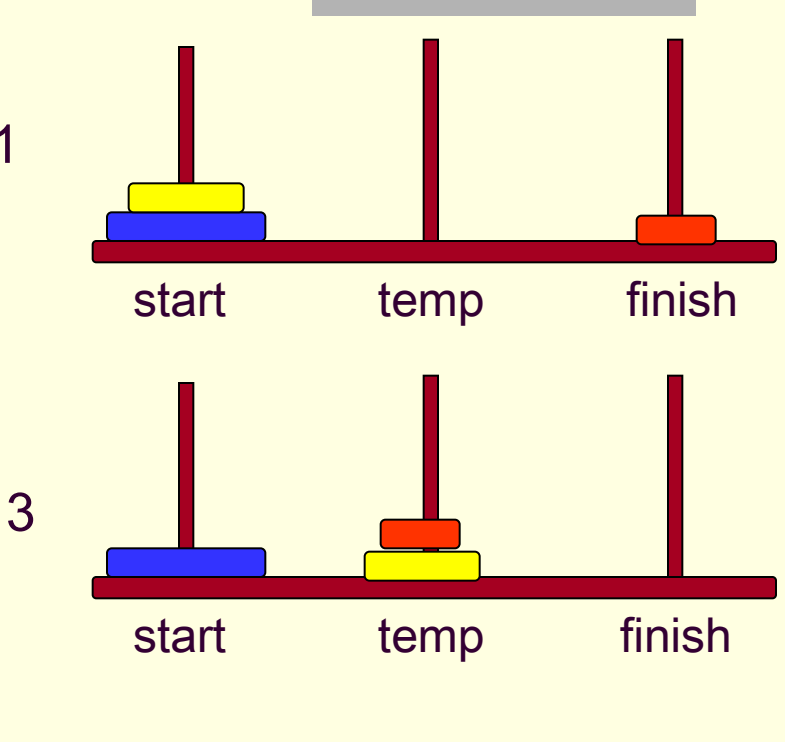

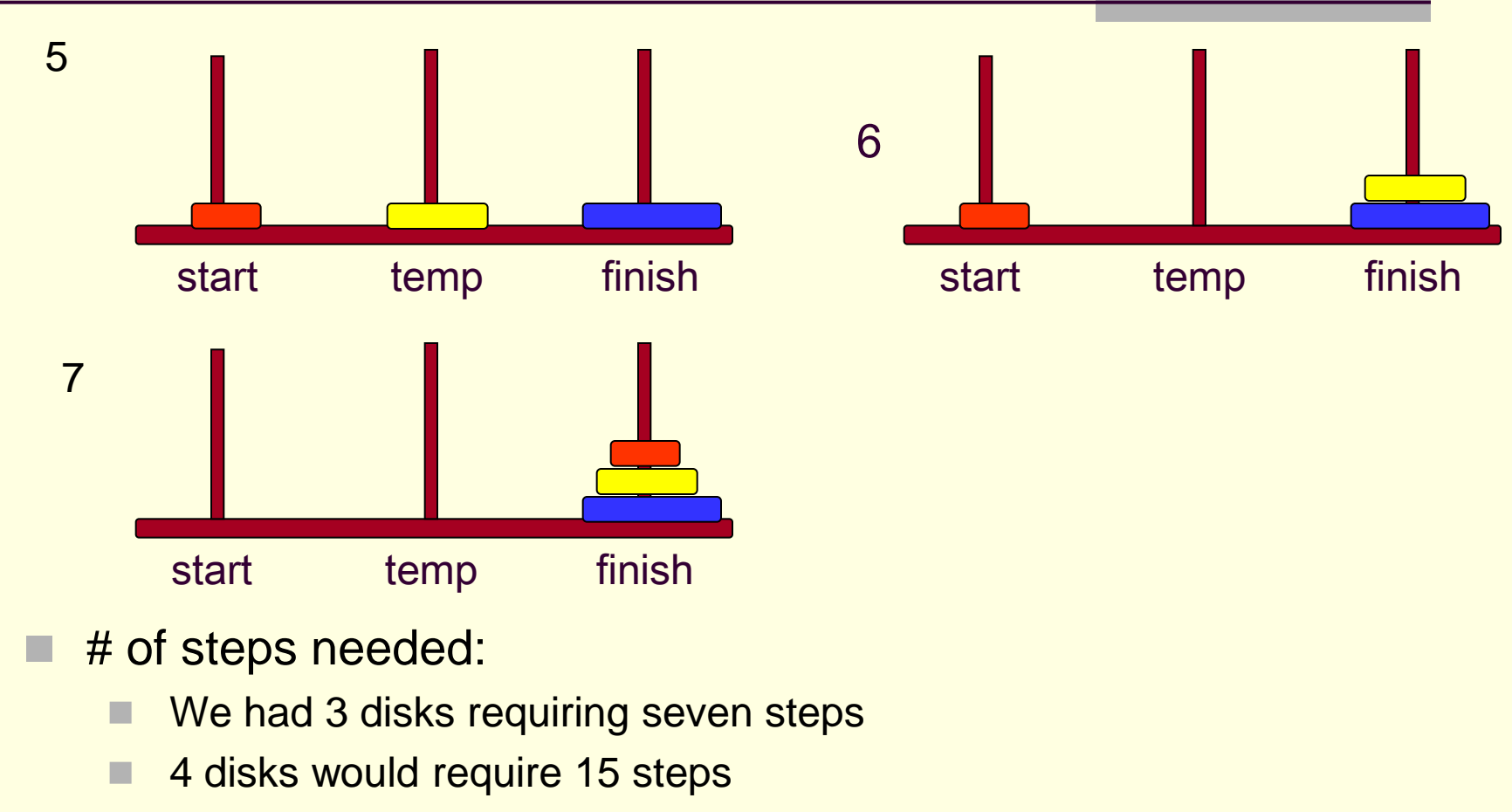

- **n** disks would require  $2^n$  -1 steps
	- HUGE number

#### ■ Towers of Hanoi:

#### ■ Solution:

**// Function Prototype void moveDisks(int n, char start, char finish, char temp);**

```
void main() {
      int disk;
       int moves;
      printf("Enter the # of disks you want to play with:");
      scanf("%d",&disk);
       // Print out the # of moves required
      moves = pow(2,disk)-1;
      printf("\nThe No of moves required is=%d \n",moves);
       // Initiate the recursion
      moveDisks(disk,'A','C','B');
```
**}**

■ Towers of Hanoi: ■ Solution:

```
void moveDisks(int n, char start, char finish, char temp) {
      if (n == 1) {
             printf("Move Disk from %c to %c\n", start, finish);
       }
      else {
             moveDisks(n-1, start, temp, finish);
             printf("Move Disk from %c to %c\n", start, finish);
             moveDisks(n-1, temp, finish, start);
       }
}
```
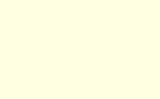

#### Recursion

# **WASN'T THAT ENCHANTING!**

(Sorry, wanted a "word of the day", and this is what I got from the wife!)

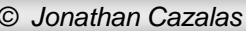

*© Jonathan Cazalas* **More Recursion** *page 48*

# Daily Demotivator

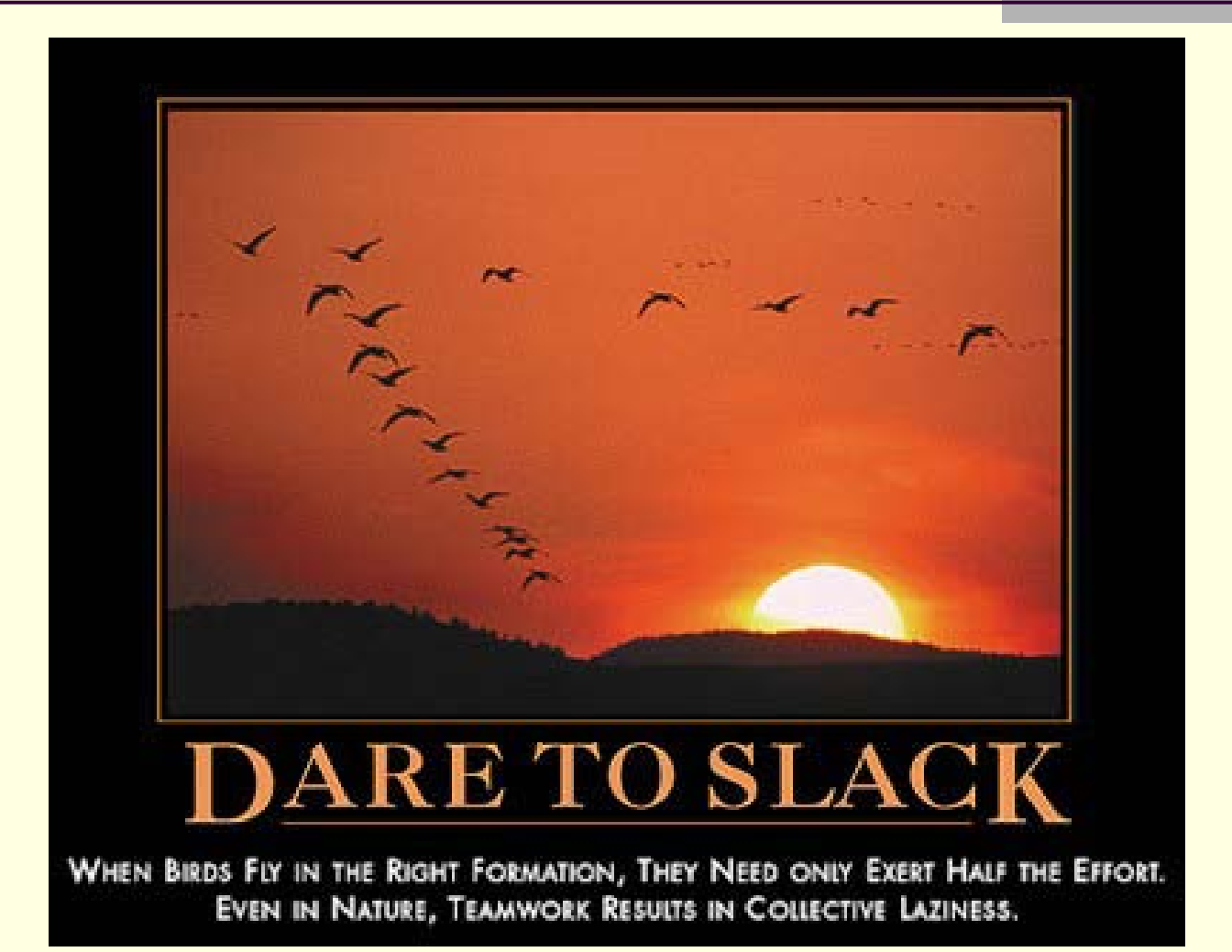

*© Jonathan Cazalas* **More Recursion** *page 49*

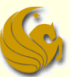

# **More Recursion**

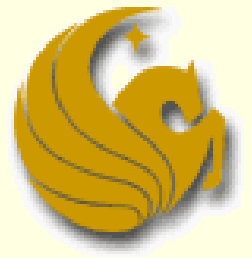

Computer Science Department University of Central Florida

*COP 3502 – Computer Science I*